# Sysocmgr

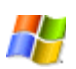

Installs a limited set of optional components.

### Syntax

sysocmgr[.exe] /i:*InfFile.inf* [/u:AnswerFilePathAndName [/q][/w]] [/r][/z][/n][/f][/c][/x] [/

### Parameters

#### /i:InfFile.inf

Required. Designates the *InfFile*.inf that you specify as the master .inf file.

#### /u:AnswerFilePathAndName

Specifies the path and file name of an optional answer file that contains parameters for unattended installation.

#### /q

Runs the unattended installation without a user interface. You cannot use  $/q$  without  $/u$ .

#### /w

Prompts the user before rebooting, only if reboot is required. You cannot use /w without /u.

#### /r

Suppresses reboot. If reboot is not necessary, this command-line option has no effect.

#### /z

Indicates that the arguments that follow are not optional component arguments and they should be passed to the components.

#### /n

Forces the master .inf to be treated as new.

#### /f

Indicates that all component installation states should be initialized as if their installers had never been run.

#### $/c$

Disallows cancellation during the final installation phase.

#### $/\mathbf{x}$

Suppresses the initializing banner.

#### $\overline{1}$

Multi-language aware installation.

#### $[$ /? $]$  $[$ /h $]$  $[IncorrectSyn tax]$

Displays help in a separate window, not at the command prompt.

### Remarks

- For examples of how to use sysocmgr, search the Microsoft Knowledge Base using the keyword sysocmgr.
- For an answer file example, see Unattended setup.

## Examples

The following example shows how you can use sysocmgr:

sysocmgr.exe /i:sysoc.inf /u:unattend.txt

# Formatting legend

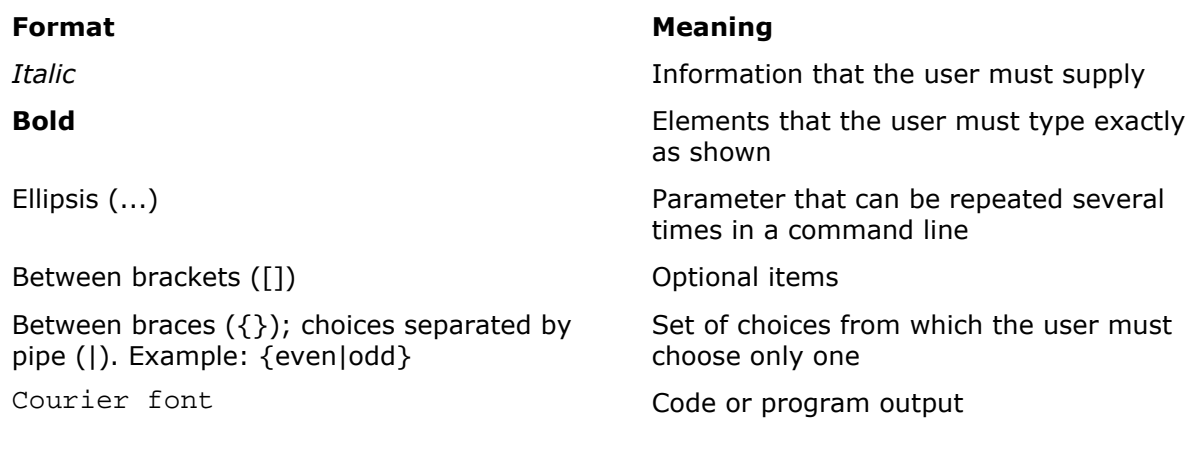

#### Related Topics

**2** Command-line reference A-Z **?** Command shell overview